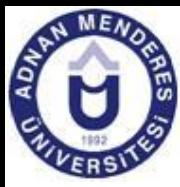

## Uygulamalı istatistik dersi

Dr. Osman Orkan Özer

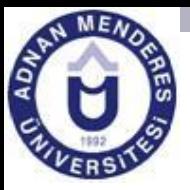

# **Sayıların Yuvarlanması**

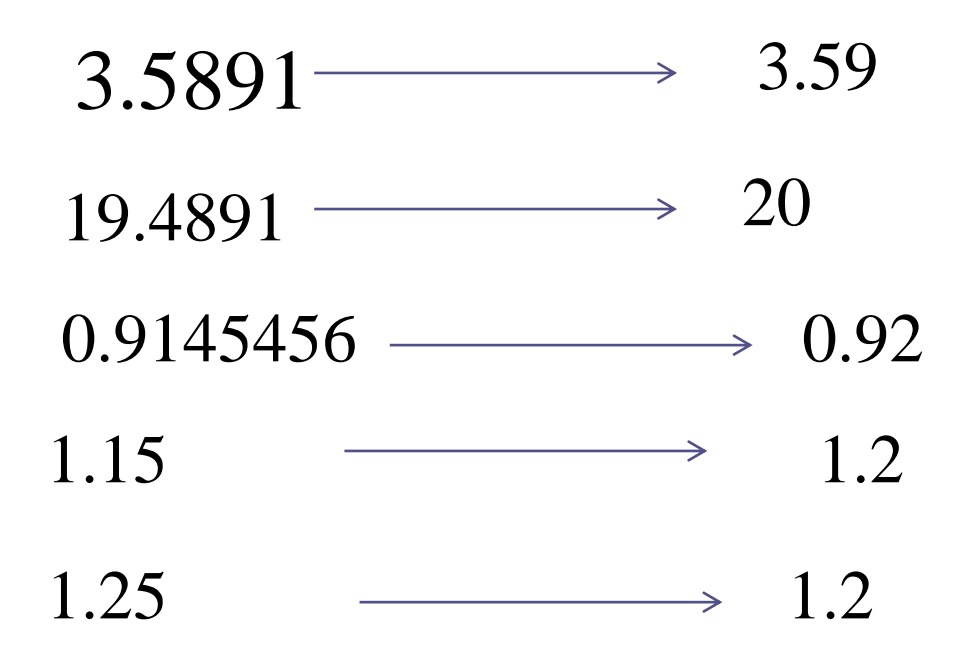

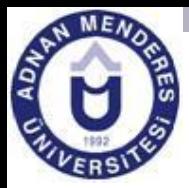

#### **Elli işletmeye ait hayvan sayısı( karışık veriler)**

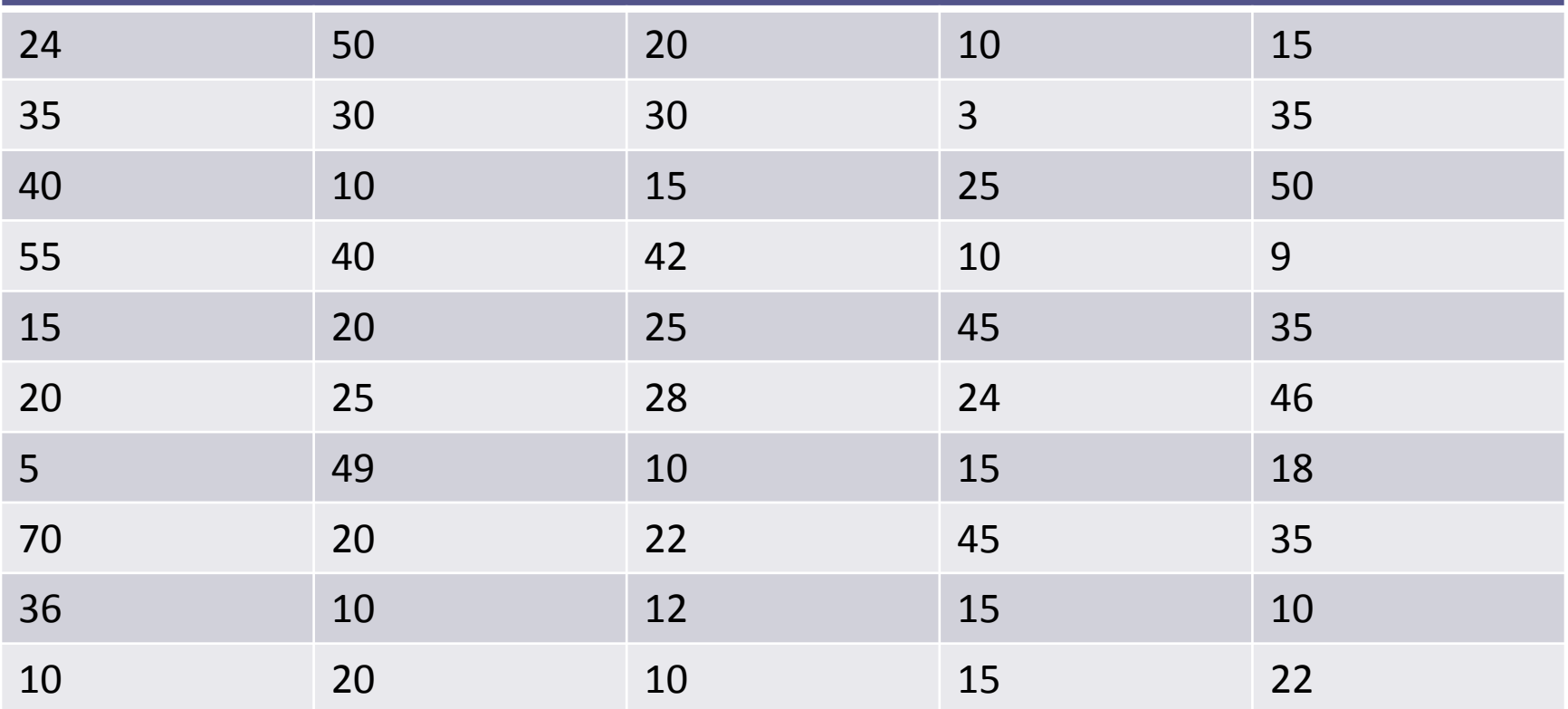

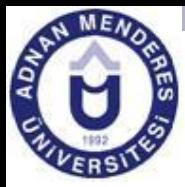

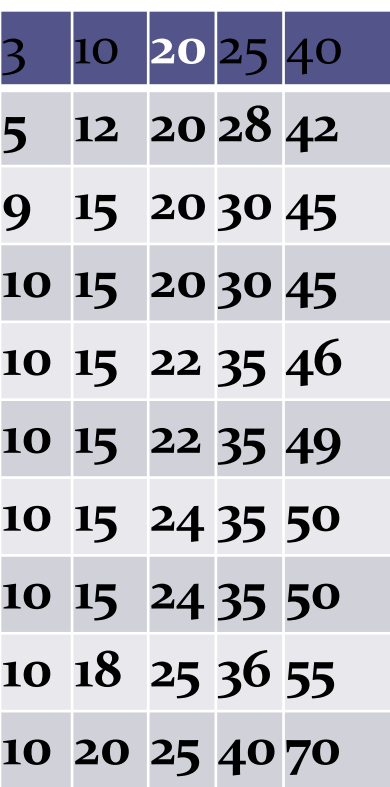

 $N = 1 + 3.322 log_{10}50 = 6.6439$ 

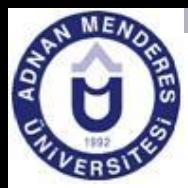

#### Min=3 max=70 70-3=67 67/7=9.57=10

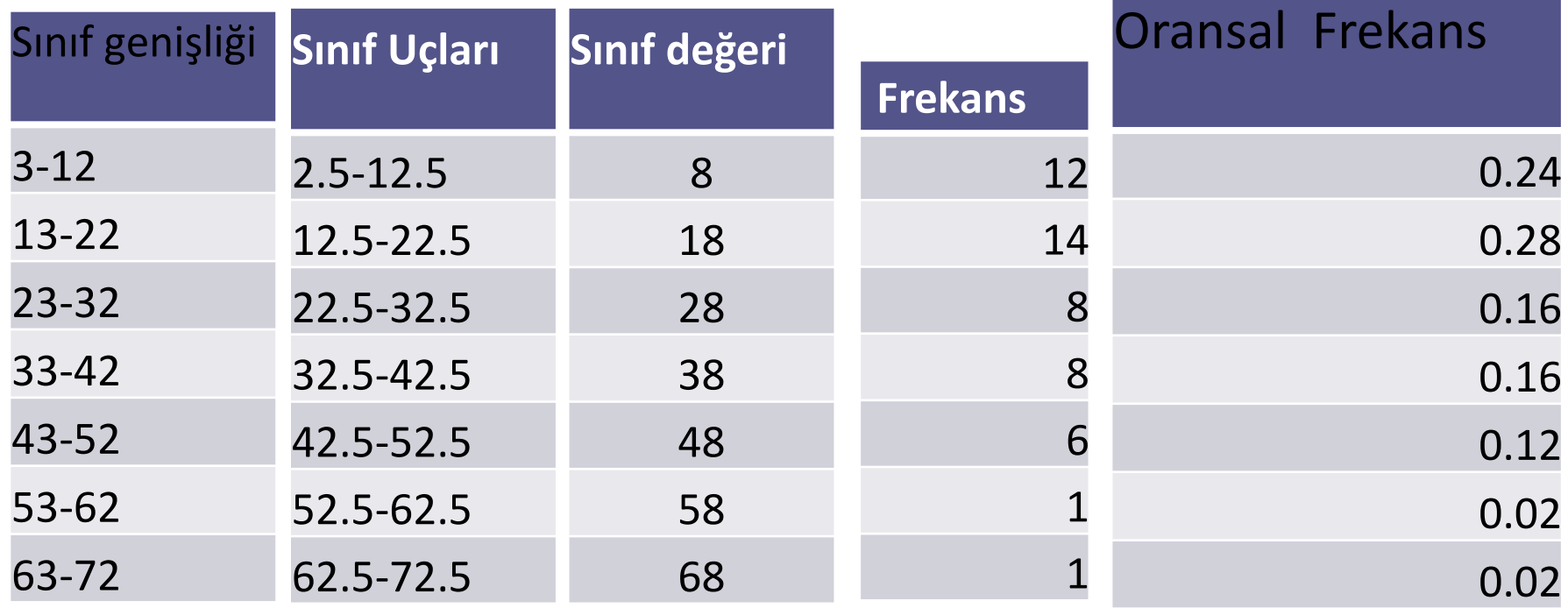

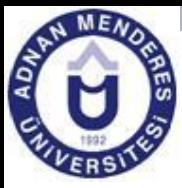

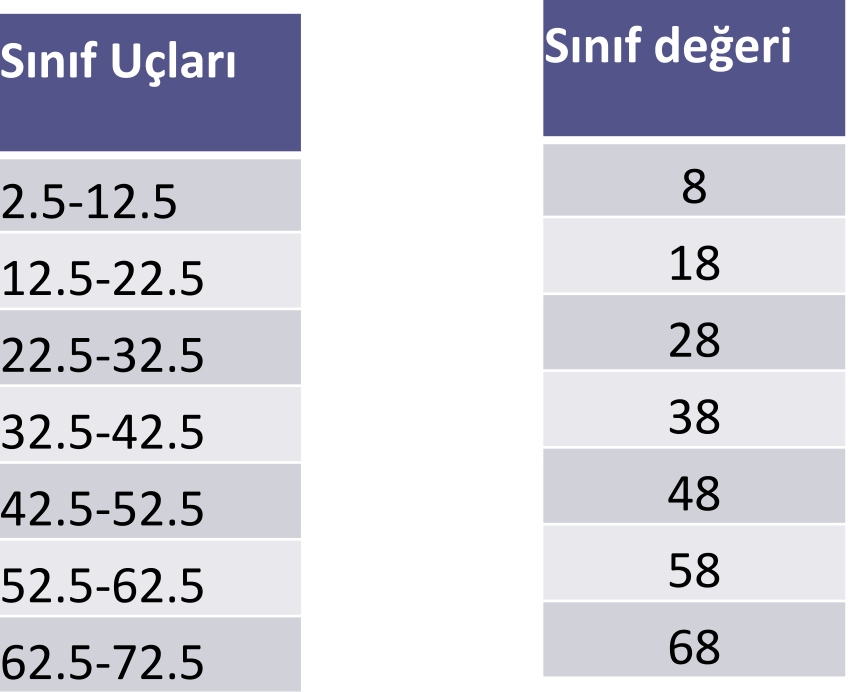

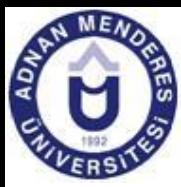

### Poligon

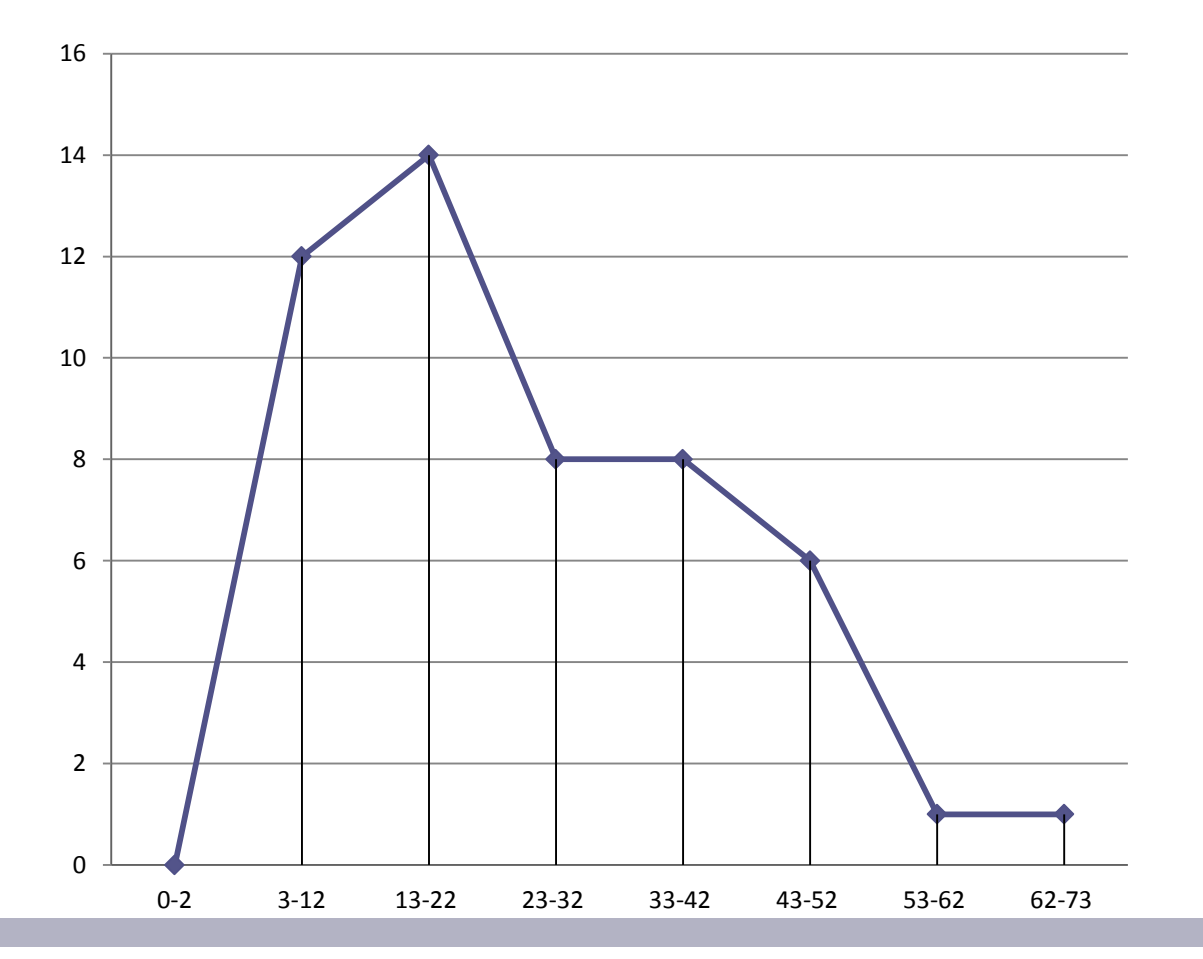

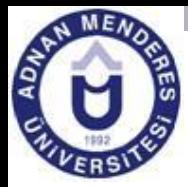

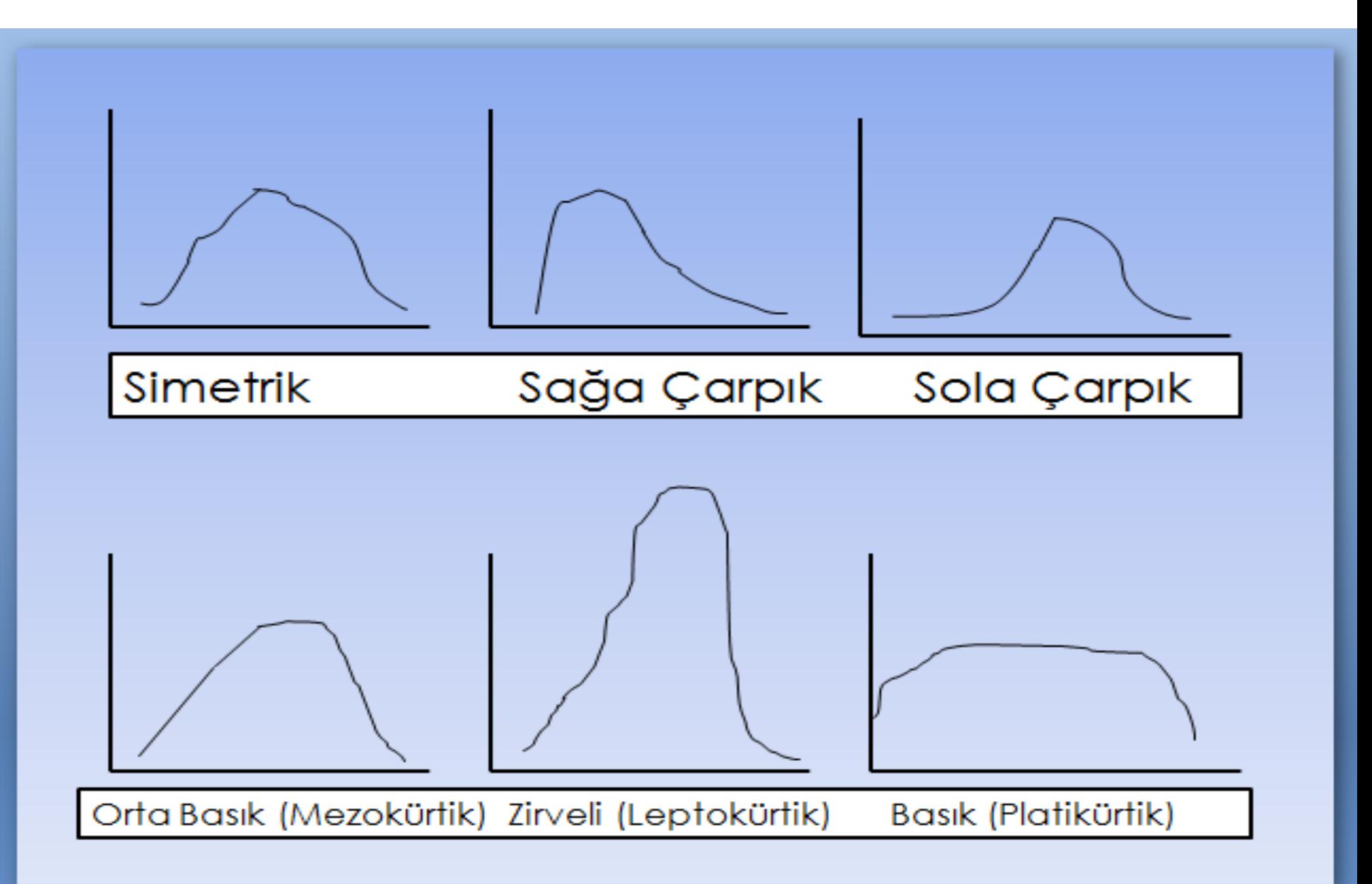

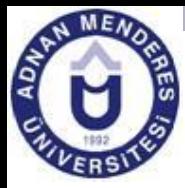

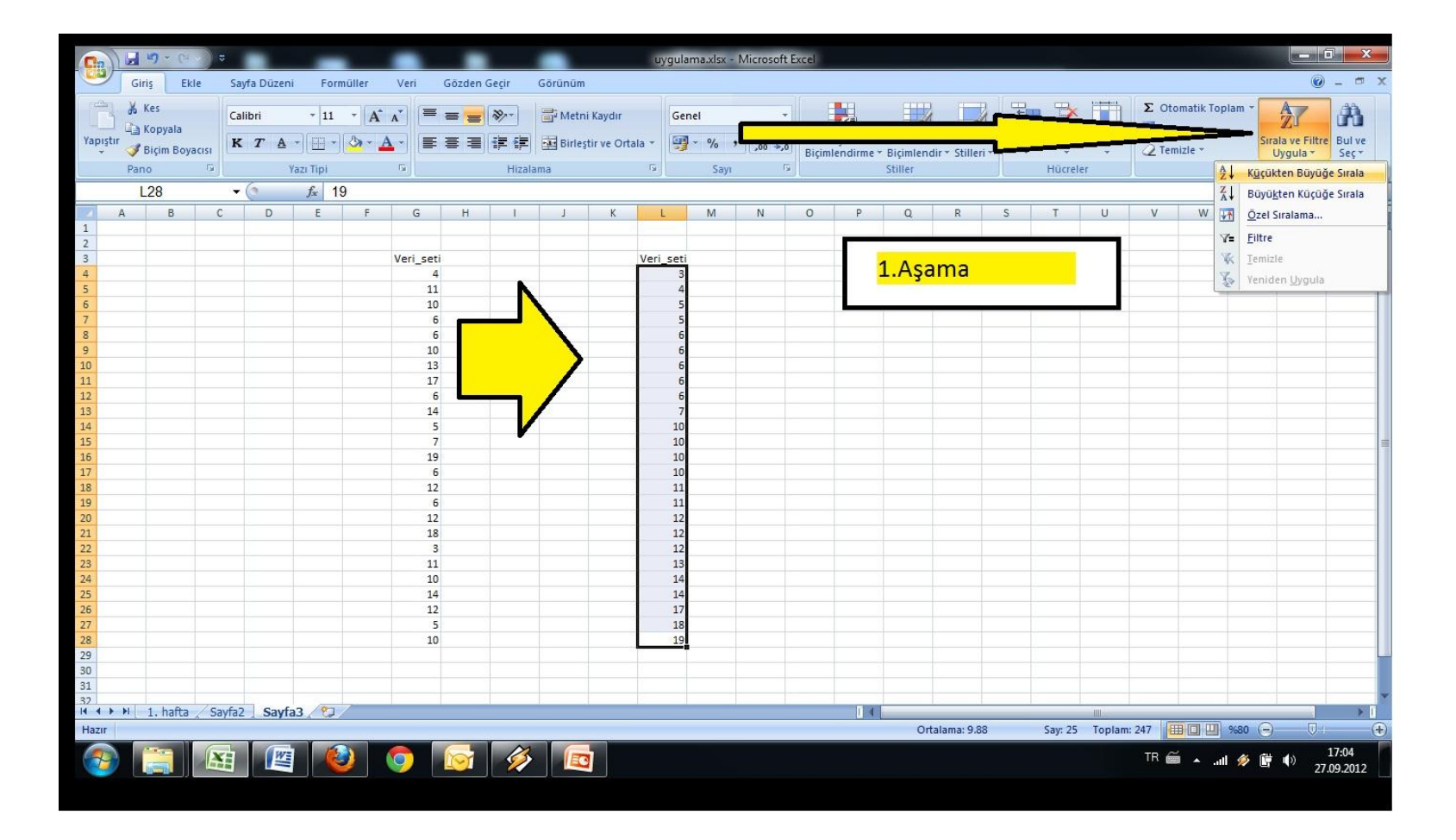

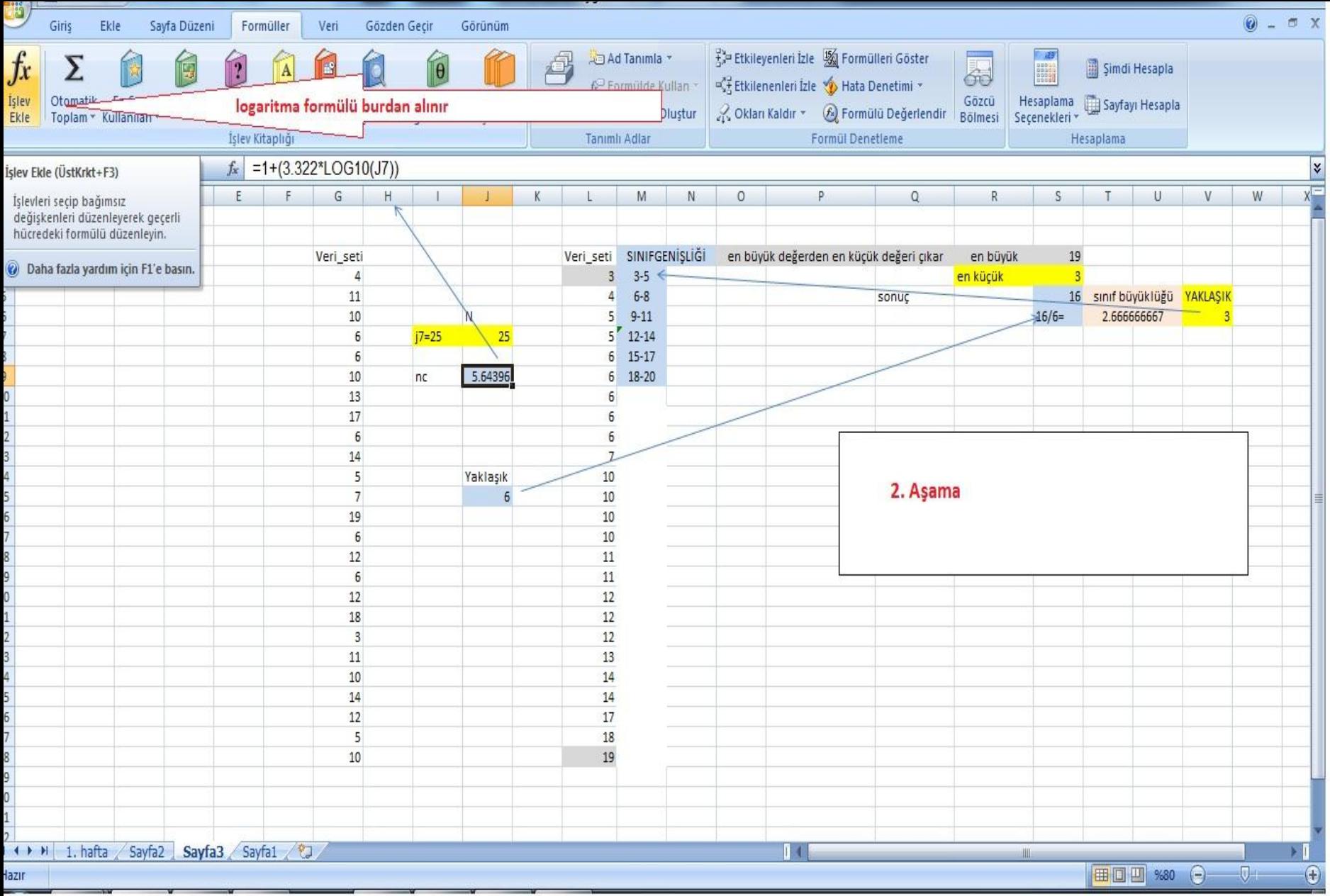

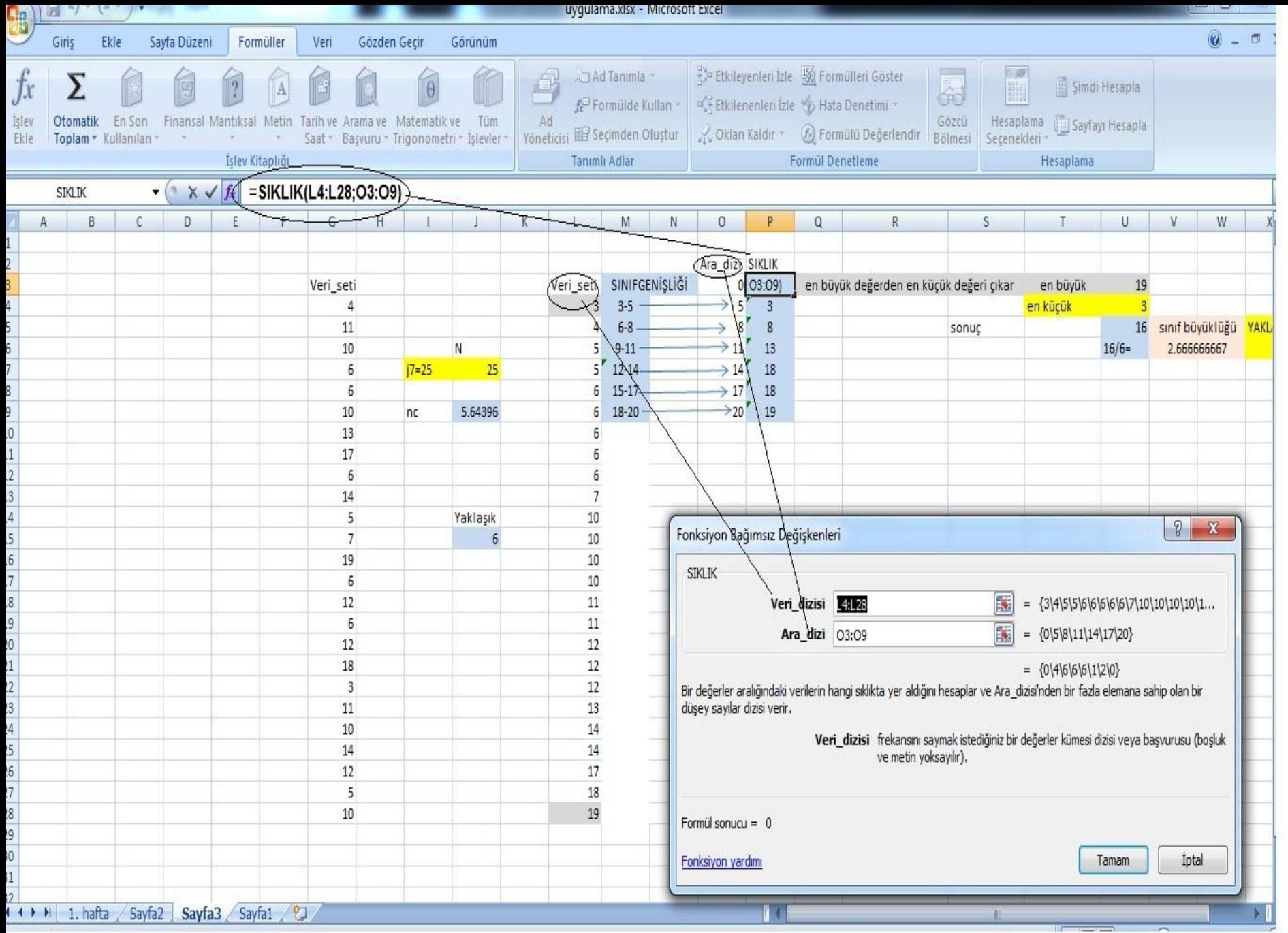

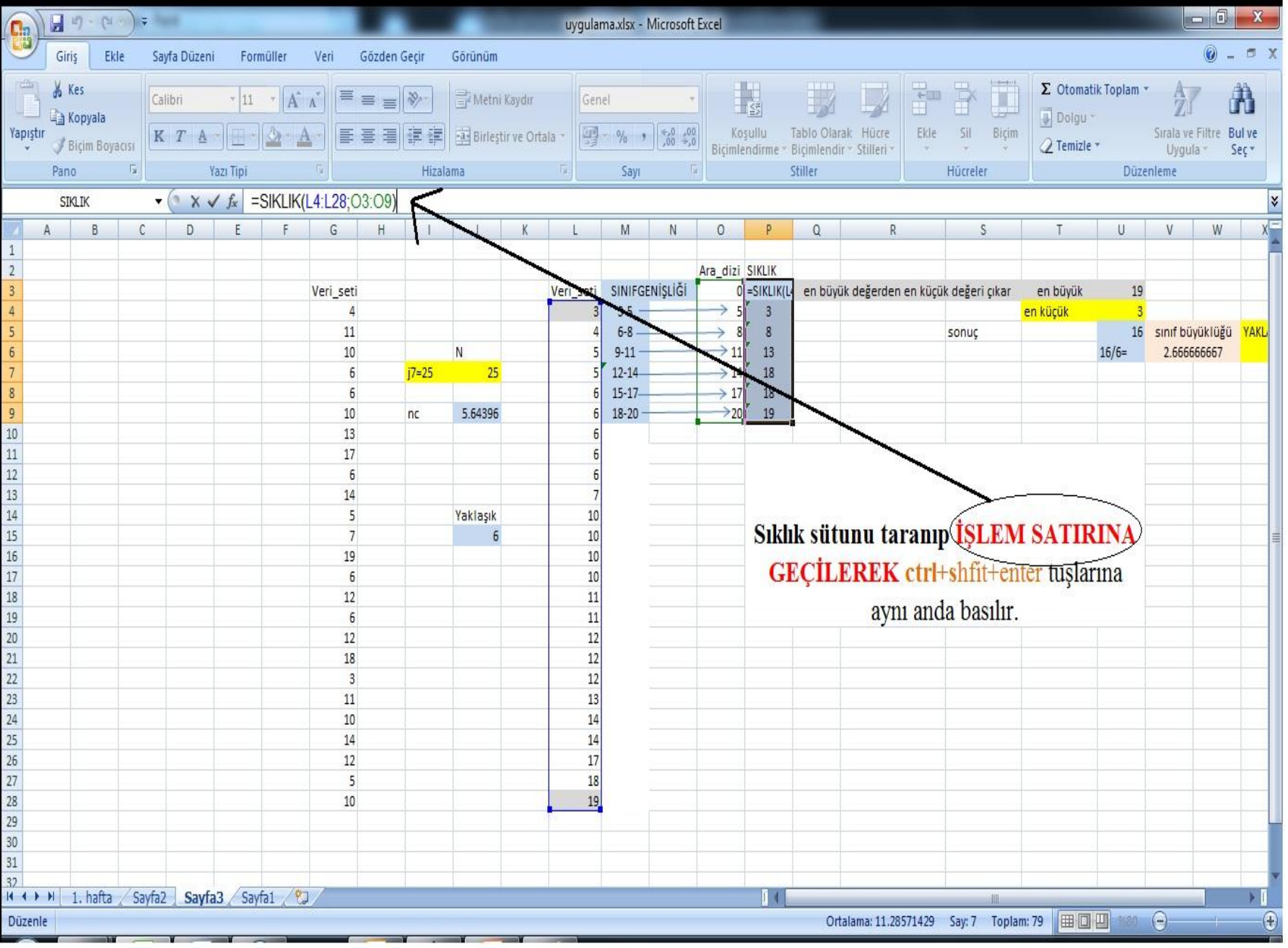

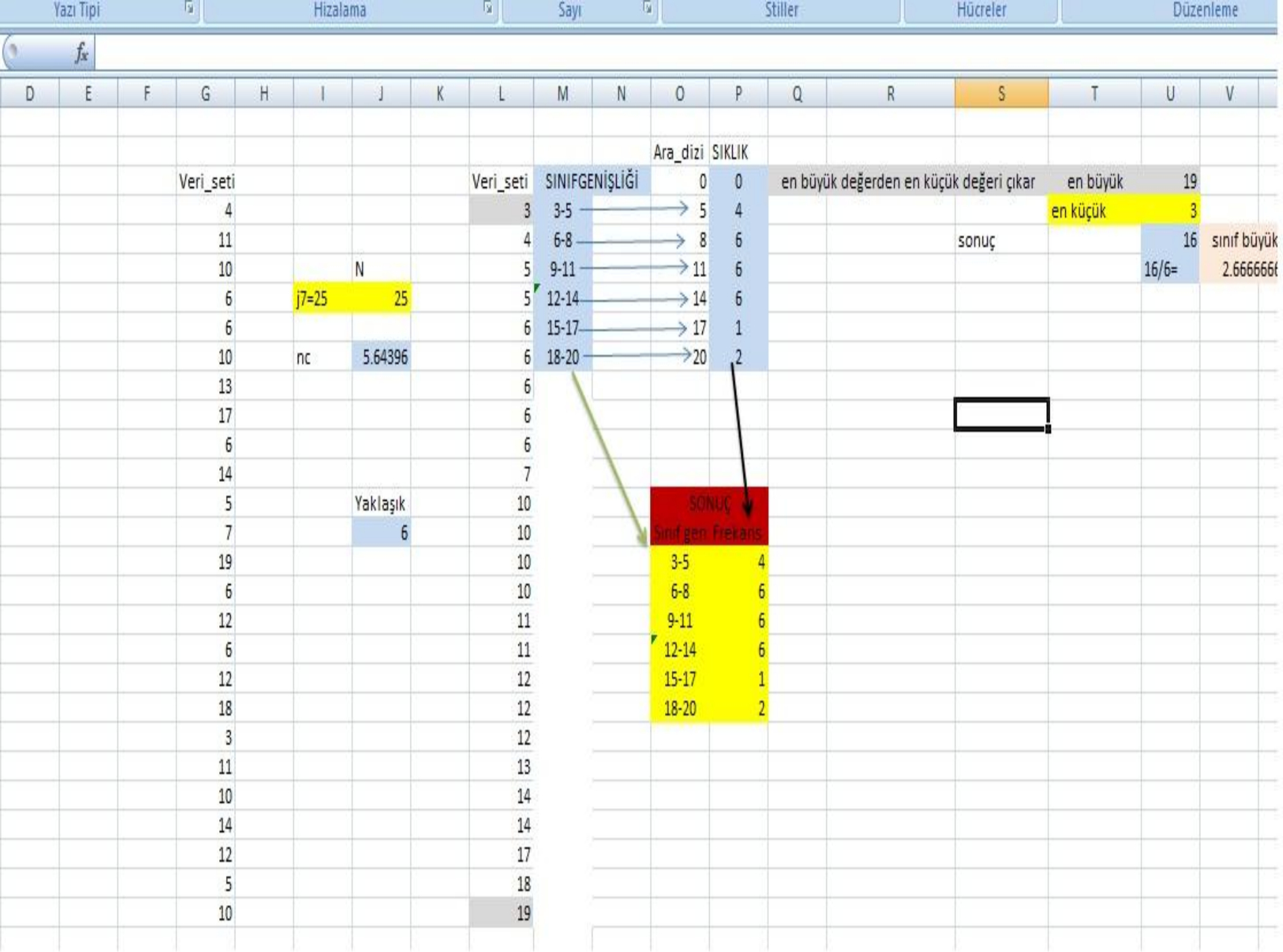

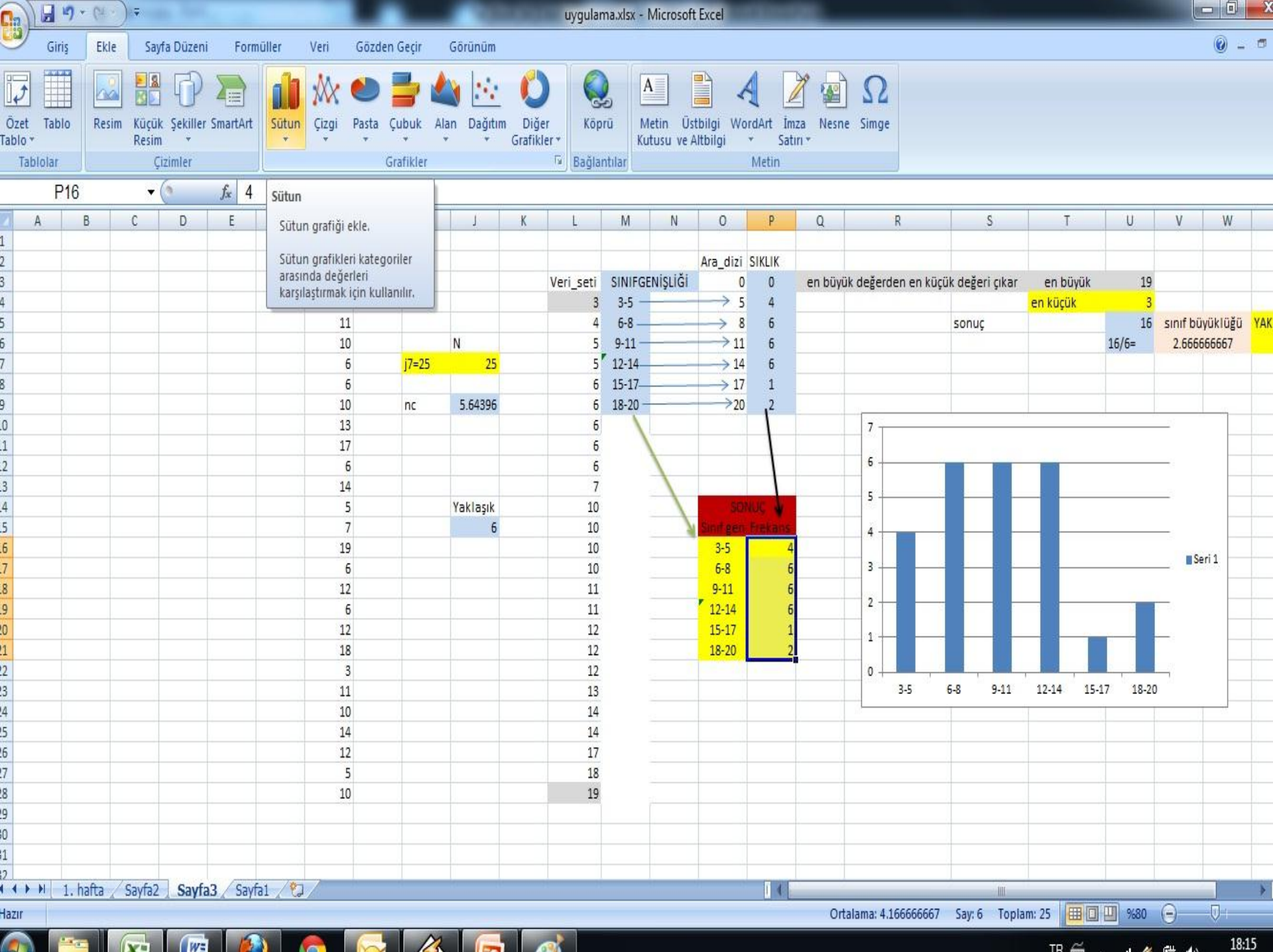

 $TP \cong 1$  , and  $AP \cong 1$ 

18:15

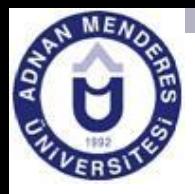

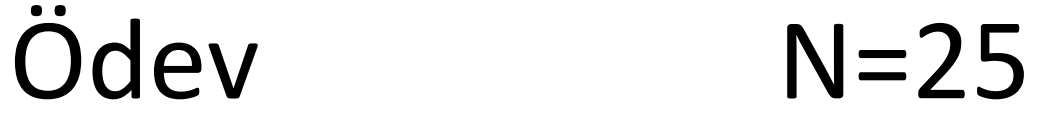

- Örnek hacmi 25 olan veri seti hazırlayarak
- 1) Sınıf Genişliğini belirleyin
- 2) Frekans tablosunu oluşturun
- 3) Histogram ve poligon grafiklerini çizin